# Практикум № 7. Докинг

Иосиф Финкельберг

### 1 Задание 1. Изменения

В этом задании мы сравнили объемы полости белка в свободной форме и в связанной форме. Для этого мы воспользовались сервером [POCASA](http://g6altair.sci.hokudai.ac.jp/g6/service/pocasa/) (при этом мы использовали параметры по умолчанию). Выдачу сервера мы привели на рисунках 1, 2.

> For Top N pockets(cavities): Pocket 283's volume is 1631, VD value is 4397, the average VD is 2.6963 Pocket 61's volume is 147, VD value is 343, the average VD is 2.3356 Pocket 160's volume is 71, VD value is 216, the average VD is 3.04695 Pocket 396's volume is 60, VD value is 148, the average VD is 2.46667 Pocket 106's volume is 29. VD value is 71, the average VD is 2.47126

Рис. 1: Выдача сервера POCASA для белка в свободной (не связанной с субстратом) форме.

> For Top N pockets(cavities): Pocket 389's volume is 1857, VD value is 6736, the average VD is 3.62771 Pocket 667's volume is 96, VD value is 322, the average VD is 3.35764 Pocket 110's volume is 62, VD value is 165, the average VD is 2.67204 Pocket 647's volume is 27, VD value is 74, the average VD is 2.74074 Pocket 361's volume is 26, VD value is 194, the average VD is 7.48718

Рис. 2: Выдача сервера POCASA для белка в связанной с субстратом форме.

Видим, что объемы полостей значительно отличаются (кроме того, пока что не вполне понятно, об одних и тех же полостях идет речь, или нет: видим, что POCASA нумерует найденные полости для разных форм белка по разному). Однако, пока что сложно что-то конкретное сказать. Мы визуализировали выдачу POCASA с помощью pymol. Сперва мы рассмотрели топ-5 самых больших по объему полостей, найденных POCASA в свободной форме белка (см. рис. 3).

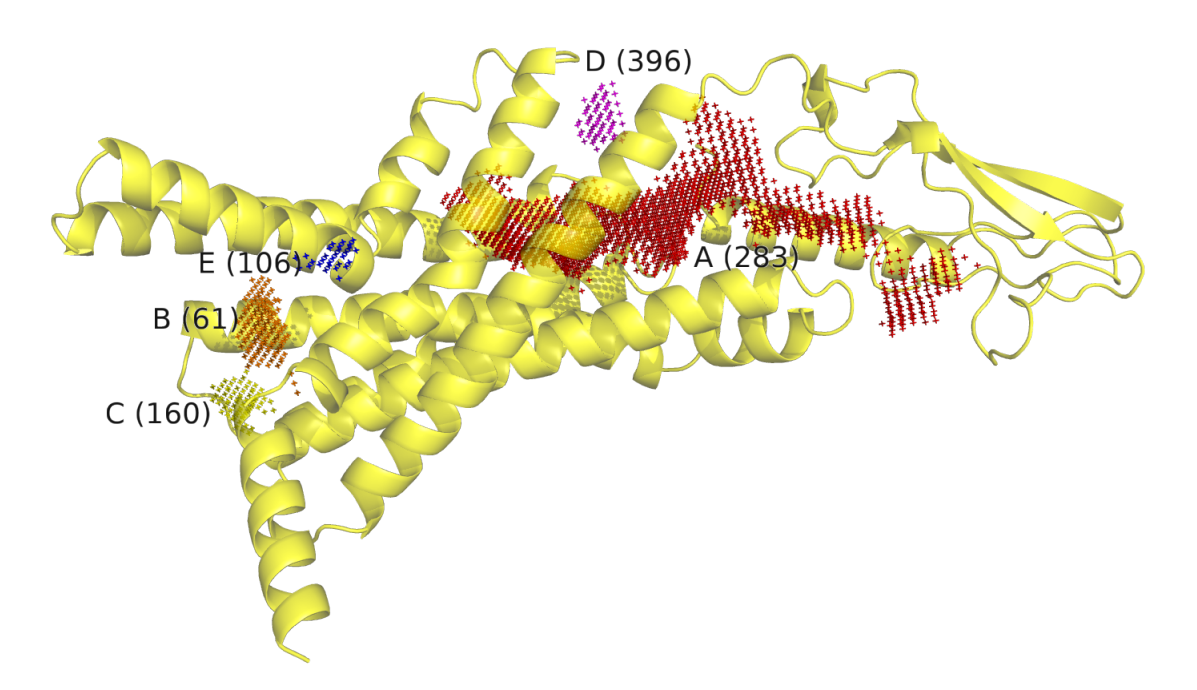

Рис. 3: Найденные в свободной форме белка полости. Топ-5 по объему полостей подписаны латинскими буквами – в порядке убывания объема, в скобках указан ID POCASA.

Видим, что полость A (283) значительно превосходит по объему остальные найденные полости (численно это видно и по выдаче POCASA: см. рис. 1). Визуально кажется, что полость A можно было бы еще несколько продлить вглубь белка (на рис.3: кажется, что можно было бы левый край полости A сдвинуть еще левее). Тем не менее, при беглом осмотре видно, что POCASA пометила в белке все крупные внутренние свободные области.

Теперь посмотрим, удалось ли POCASA угадать карман связывания субстрата. Для этого рассмотрим положение лиганда по отношению к свободной и связанной формам белка. При этом будем также одновременно накладывать на изображение полости, найденные POCASA. Сперва рассмотрим таким образом несвязанную с субстратом форму (см. рис 4, 5).

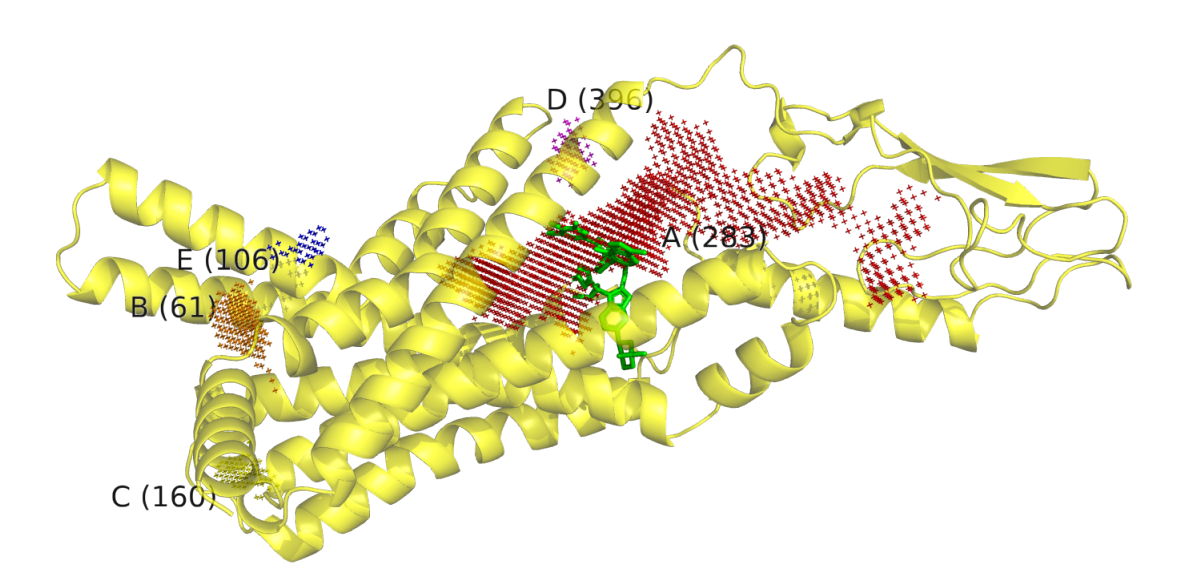

Рис. 4: Свободная форма белка и найденные в ней полости. Наложен лиганд в том положении, в котором он связывается белком.

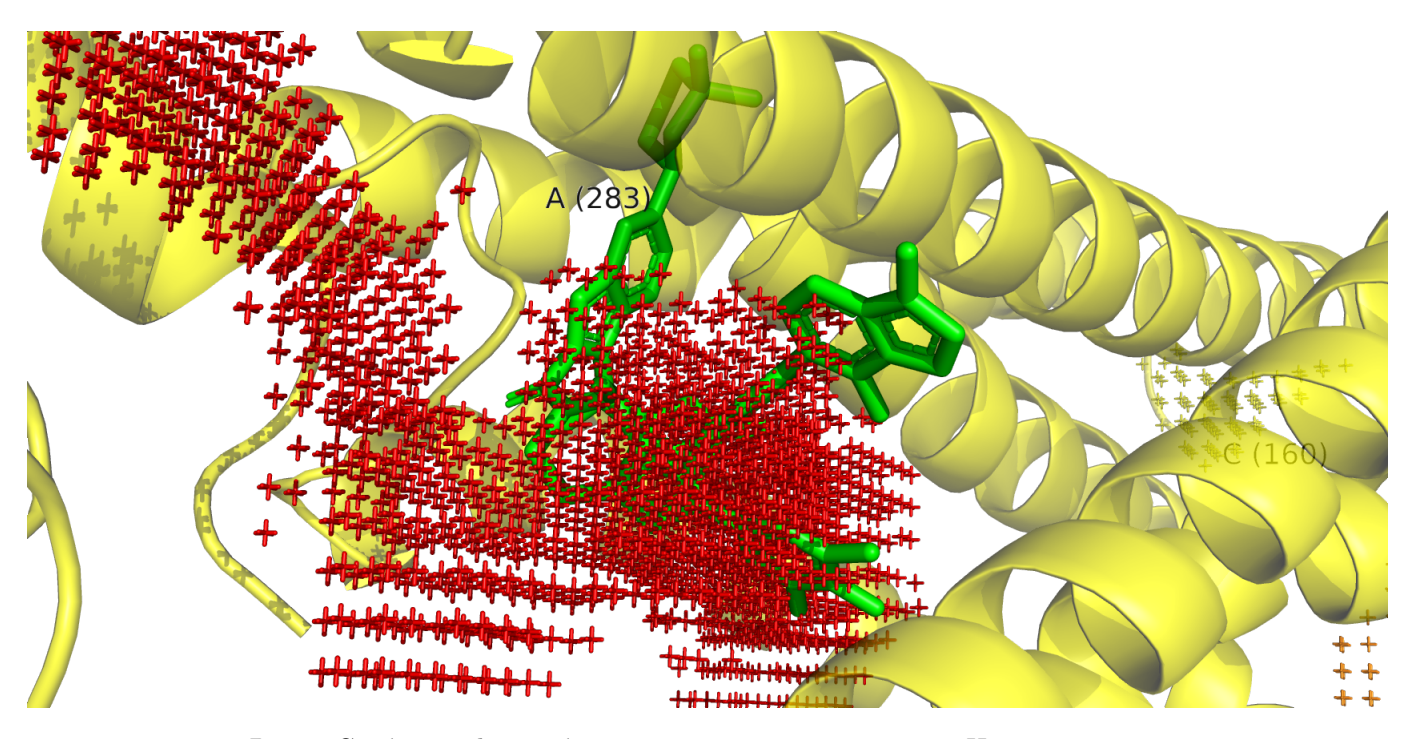

Рис. 5: Свободная форма белка и найденные в ней полости. Наложен лиганд в том положении, в котором он связывается белком. Приближение.

Хочется отметить, что лиганд неидеально вписывается в найденную полость (А). Становится интересно, это bug или feature: ведь карманы найдены для свободной формы белка, в теории лиганд может и не вписываться в такую полость. Такая ситуация возможна, если белок при связывании субстрата меняет свою конформацию, образуя внутри себя подходящую для субстрата полость. Чтобы это проверить, проделаем теперь такой же анализ для белка в связанной с субстратом форме (см. рис 6, 7).

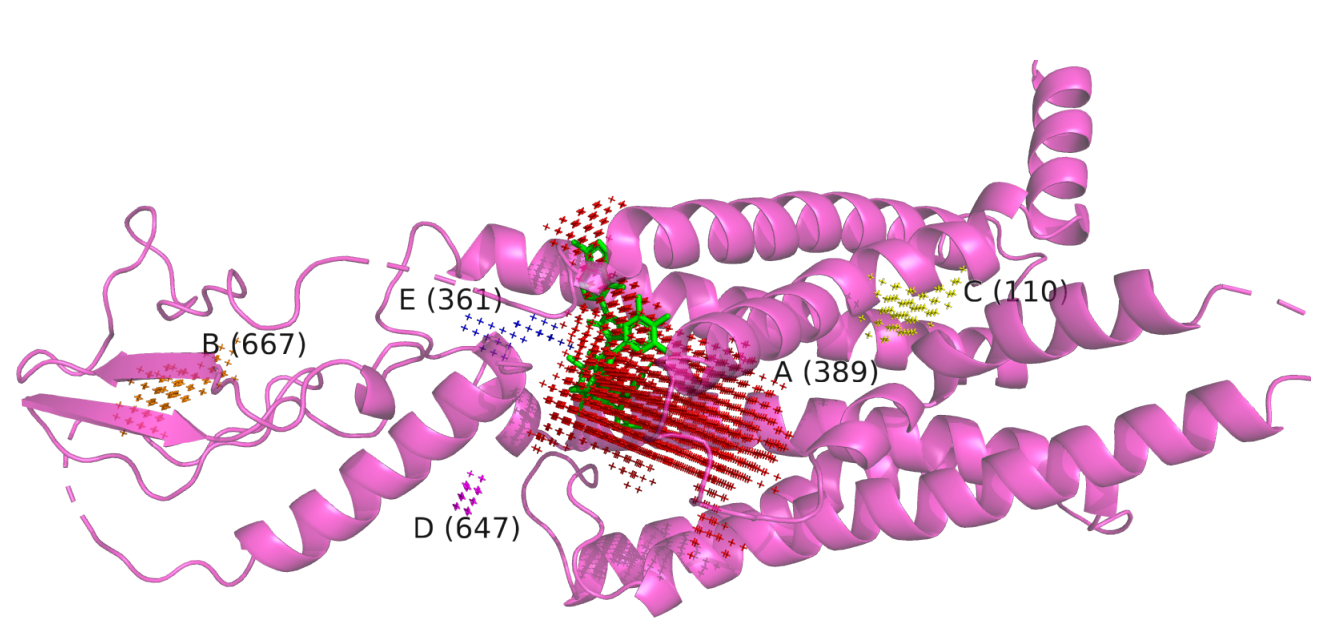

Рис. 6: Белок в связанной с субстратом форме и найденные в нем полости. Наложен лиганд в том положении, в котором он связывается белком.

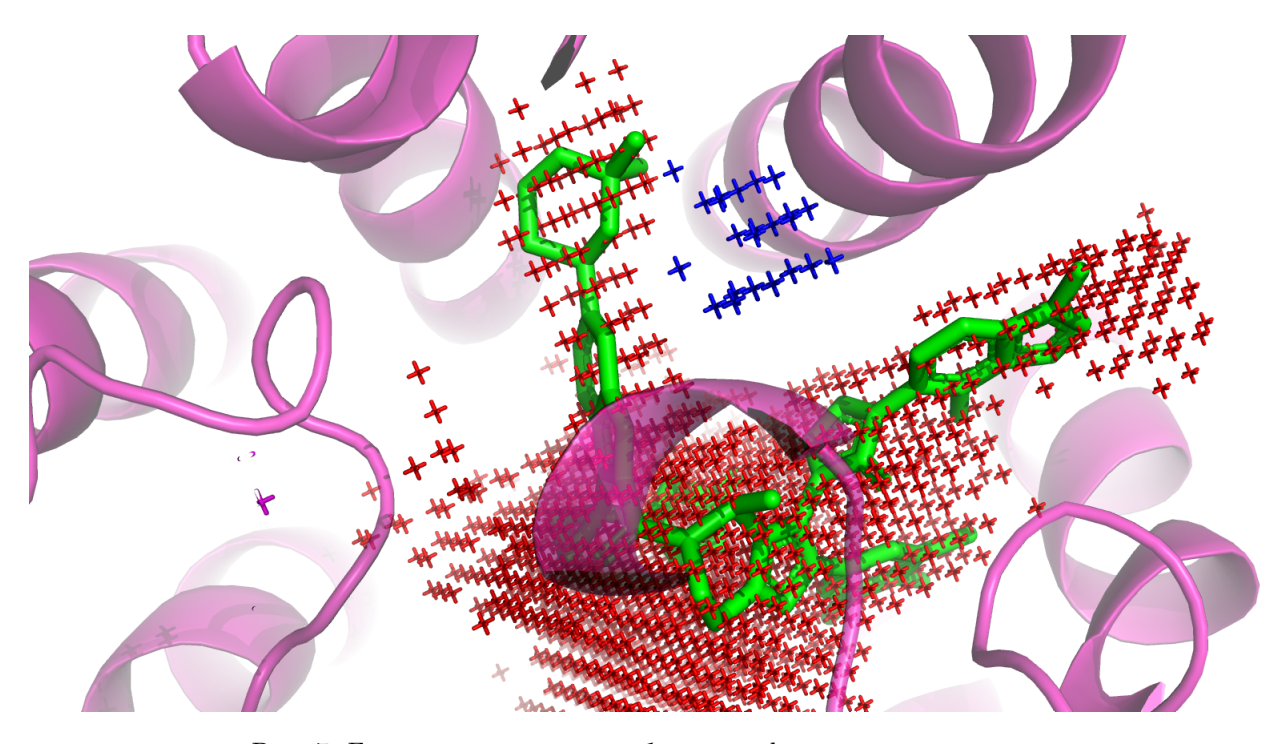

Рис. 7: Белок в связанной с субстратом форме и найденные в нем полости. Наложен лиганд в том положении, в котором он связывается белком. Приближение.

Во-первых, заметим, что главная, наибольшая из найденных полостей – та же (см. рис. 6), по крайней мере, по общим очертаниям и положению в белке (при этом, идентификаторы в POCASA различаются). Остальные полости уже не похожи на те, что были найдены в белке в свободной от субстрата форме. Теперь о действительно потрясающем: мы видим, что на самом деле, полость А уже несколько отличается от таковой в свободной форме (см. рис 7): она идеально вписывает в себя лиганд! Т.е., если верить серверу POCASA, белок действительно несколько меняет свою форму при связывании субстрата, причем образующаяся при этом крупная полость идеально вписывает в себя субстрат.

Согласно POCASA объем основной полости (полости A) увеличивается при связывании субстрата (см. рис. 1, 2). Мы, наконец, решили изобразить вместе связанную, свободную формы белка и лиганд: см. рис 8.

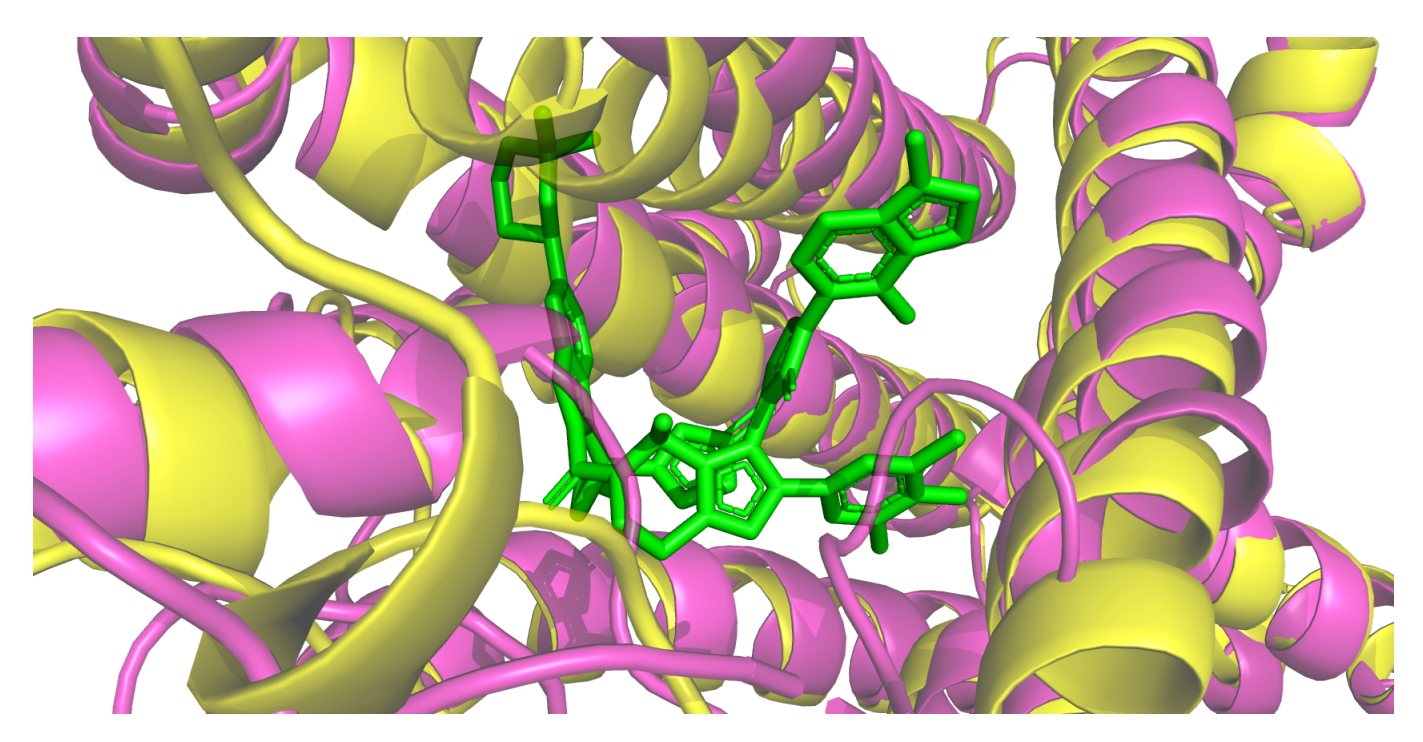

Рис. 8: Белок в связанной с субстратом форме (magenta), в свободной форме (желтый), субстрат (зеленый).

Мы видим, что соседние с субстратом альфа-спирали действительно заметно меняют свое положение при связывании.

Теперь подробнее рассмотрим, какие изменения произошли с остатками, выстилающими карман связывания. Попробуем выяснить, какие взаимодействия стали выгоднее или вовсе появились впервые в связанной форме. Рассмотрим область белка, которая в связанной форме представлена двумя петлями, как бы прикрывающими с одной из сторон карман связывания (см. рис. 9).

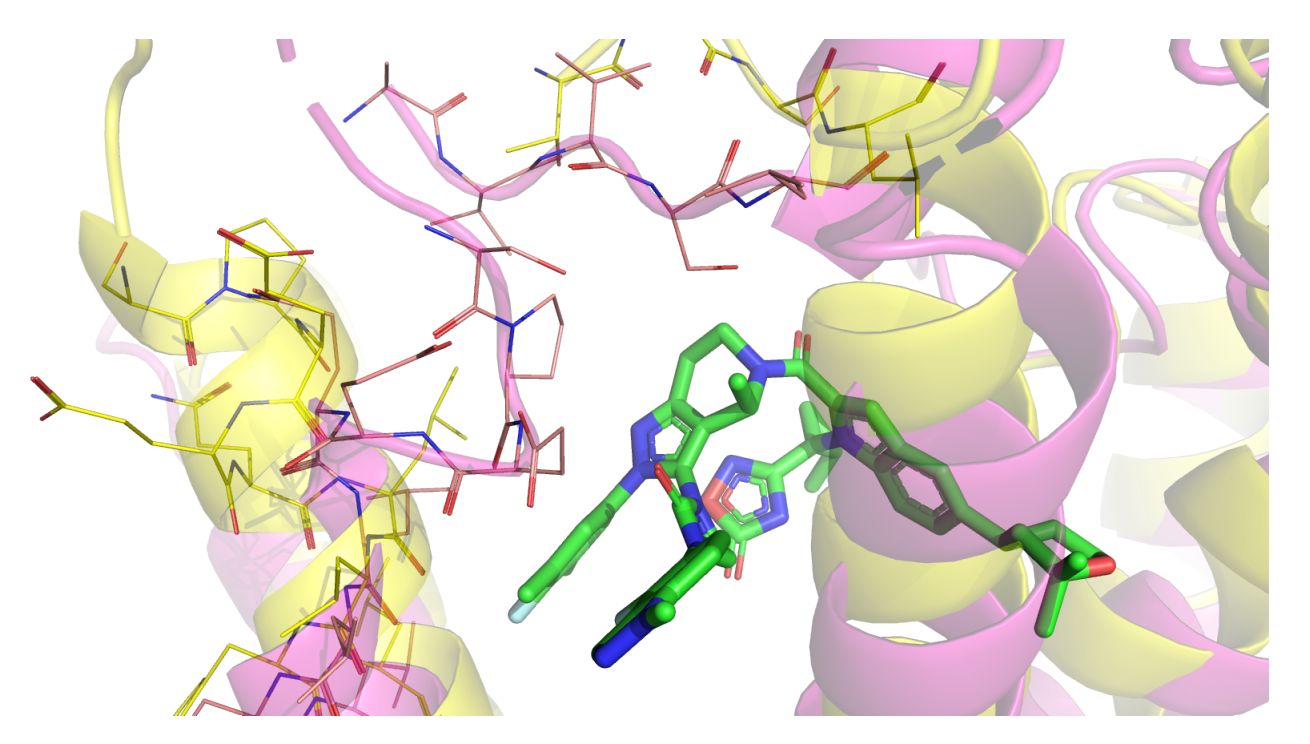

Рис. 9: Белок в связанной с субстратом форме (magenta), в свободной форме (желтый), субстрат (зеленый).

Одна из этих петель представлена остатками 135-140, другая – 29-32. Мы видим, что цепь 135-140 соответствует участку  $\alpha$ -спирали исходного (не связанного с субстратом) белка (см. рис. 10). В связанной форме эта спираль как бы расплетается, теряя характерные для нее связи типа  $O_i$  –  $N_{i+4}$  (рис. 10).

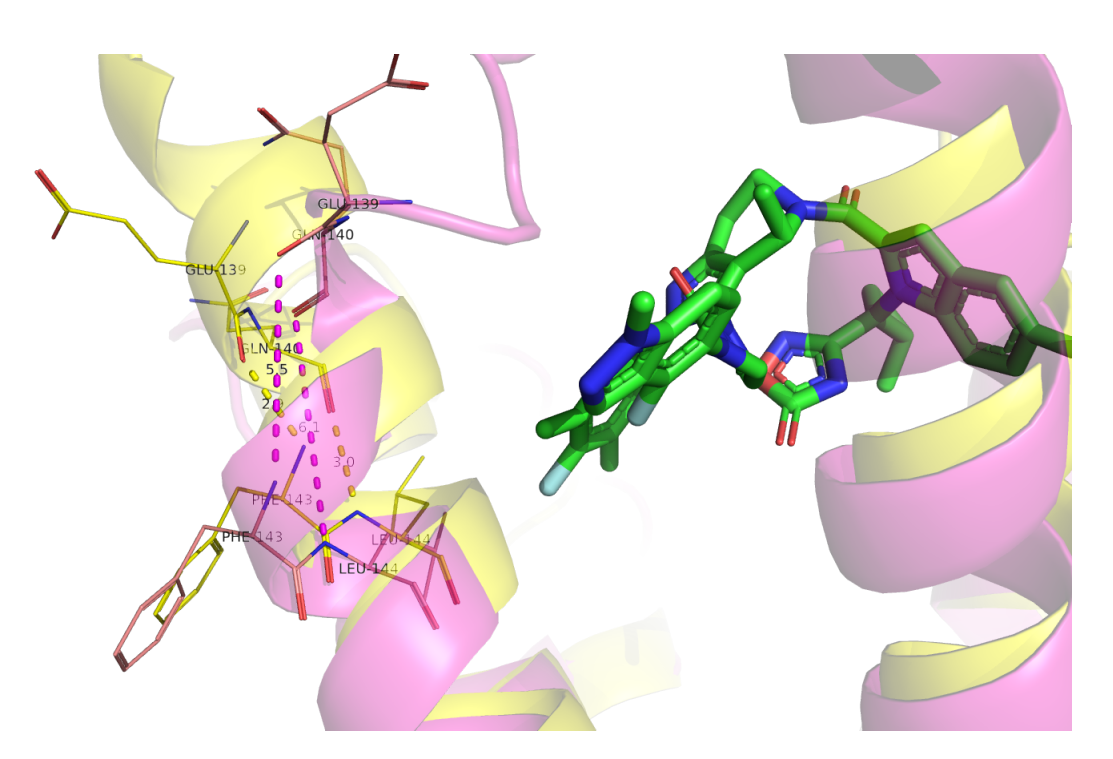

Рис. 10: Белок в связанной с субстратом форме (magenta), в свободной форме (желтый), субстрат (зеленый).

При этом можно предположить существование компенсирующих эти потери водородных связей остатков этой петли с субстратом, другой петлей, и самих с собой (см. рис. 11).

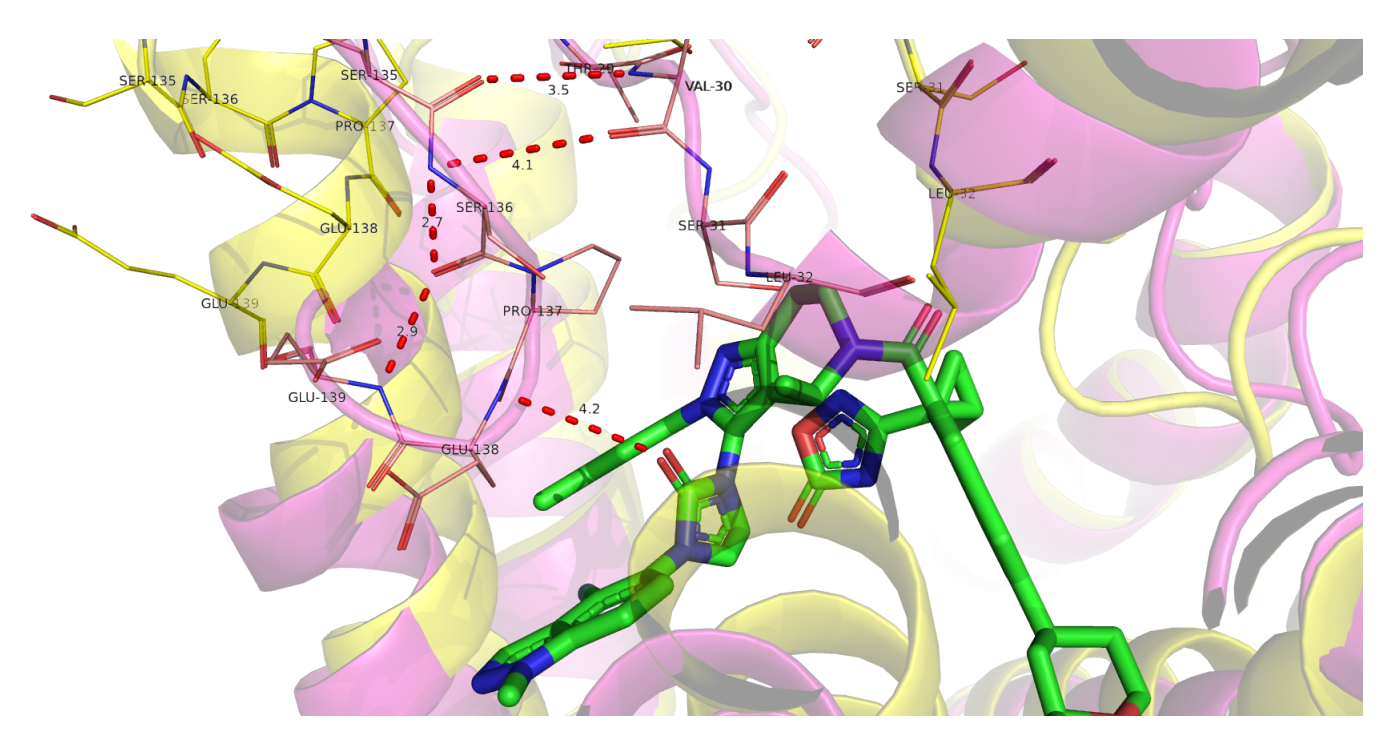

Рис. 11: Белок в связанной с субстратом форме (magenta), в свободной форме (желтый), субстрат (зеленый).

Другое интересное изменение в структуре белка можно проследить в  $\alpha$ спиральном 'основании' петли 29-32. Здесь мы видим, что остаток Trp-33 значительно изменяет свое положение относительно других частей белка. Он загибается в сторону субстрата и таким образом как бы направляет петлю 29-32 в сторону петли 135-140 (см. рис. 12). Можно предположить, что тут имеет место  $\pi$ -стэкинг (Т-форма: ароматические кольца расположены почти что под прямым углом друг другу). Расстояние 4.7˚Aмежду ближайшими ароматическими кольцами вполне благоприятствует такому взаимодействию.

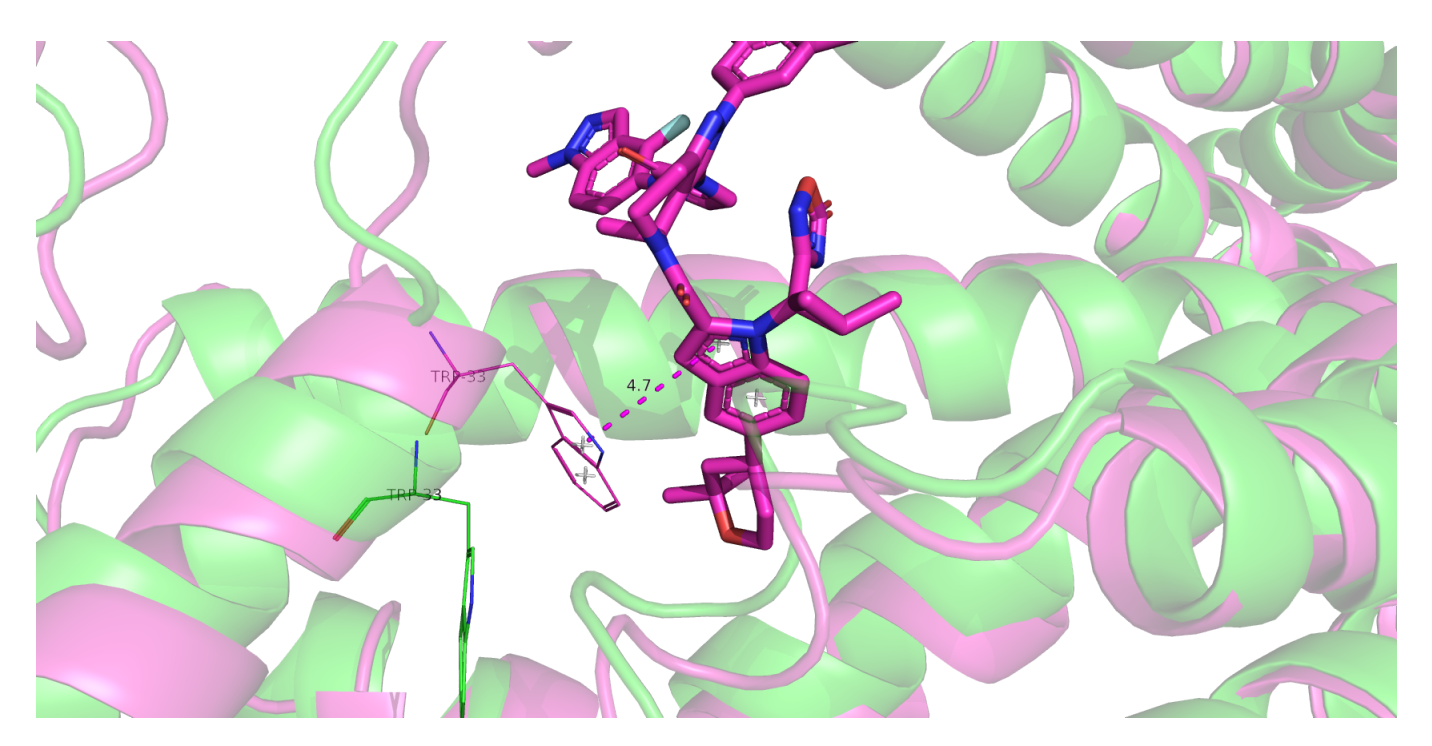

Рис. 12: Белок в связанной с субстратом форме (magenta), в свободной форме (желтый).

Еще один ароматический остаток существенно изменяющий свое положение при связывании белка с лигандом – это фенилаланин Phe-230 (см. рис. 13). Здесь, однако, как нам кажется, дело уже в том, что в своей несвязанной конформации Phe-230 физически не вмещается в пространство, отделяющее его  $\alpha$ -спираль от лиганда. Таким образом, мы думаем, что он меняет конформацию для образования подходящей для лиганда формы кармана.

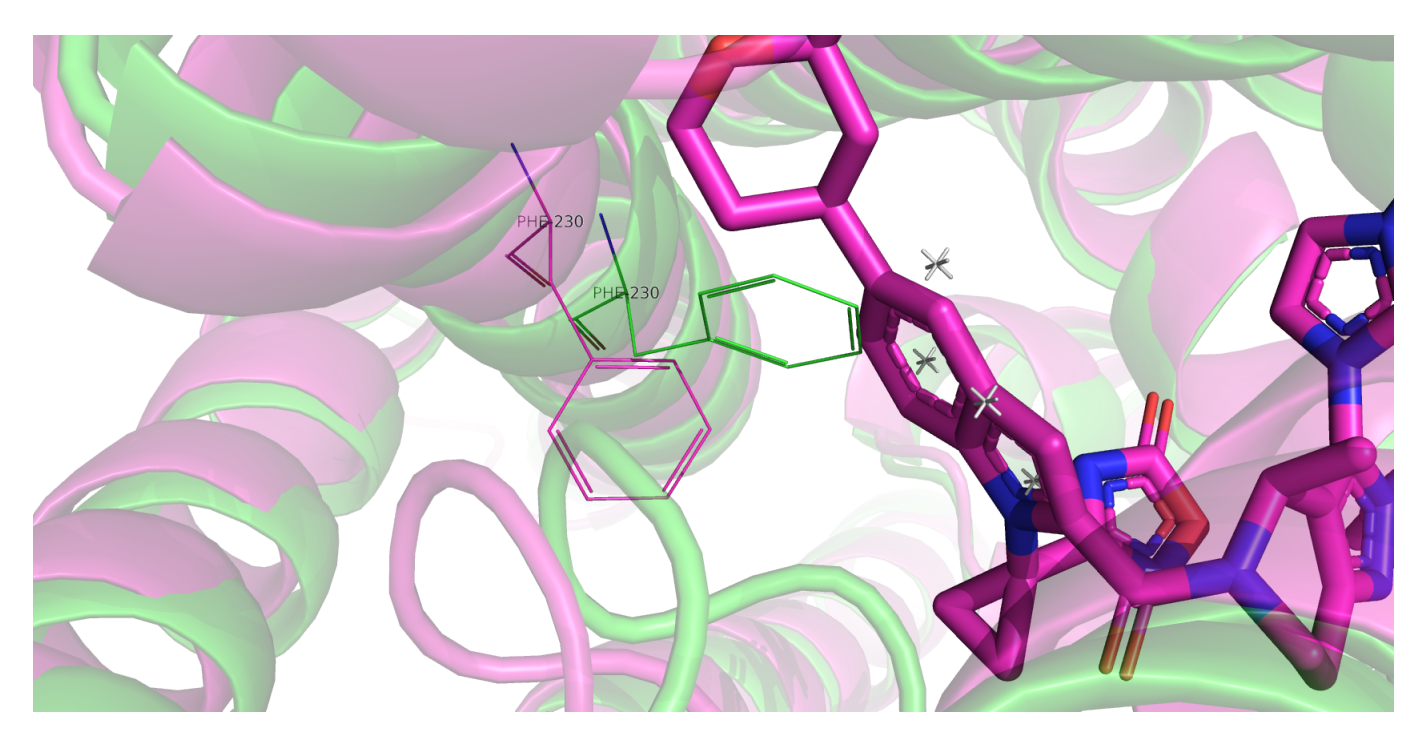

Рис. 13: Белок в связанной с субстратом форме (magenta), в свободной форме (желтый).

## 2 Задание 2. Протонирование, подготовка к докингу

Здесь мы подгатавливали белок и субстрат к докингу. Для протонирования белка (в свободной форме) мы воспользовались сервером [PDB2PQR.](https://server.poissonboltzmann.org/pdb2pqr) Мы использовали параметры по умолчанию, за исключением 'Create an APBS input file' – эту опцию мы отключили. Лиганд мы протонировали с помощью программы SPORES.

Давайте посмотрим на то, что получилось: см. рис 14, 15.

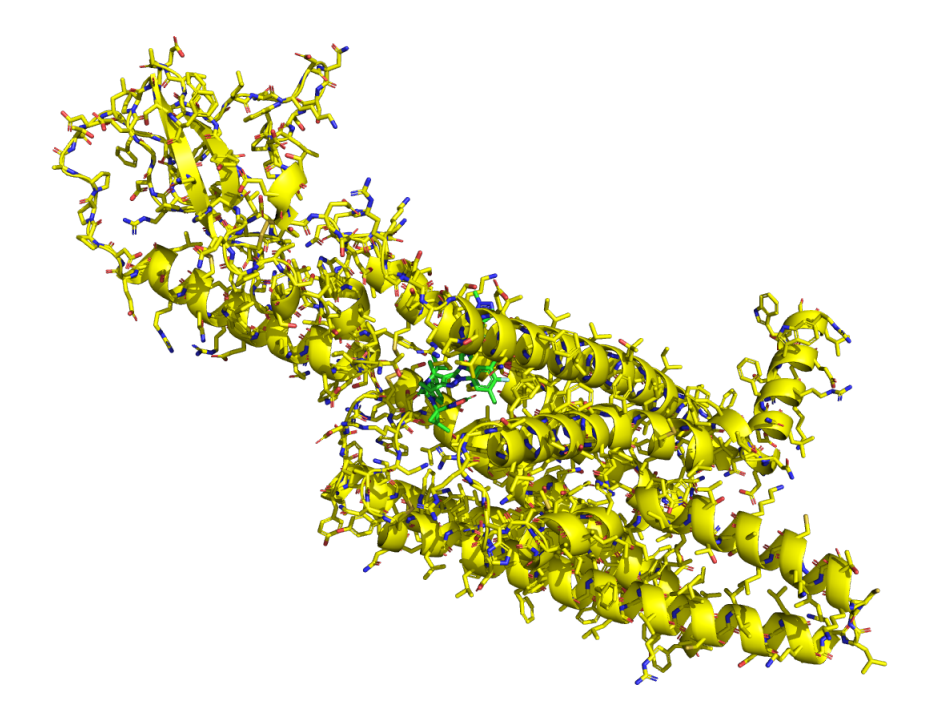

Рис. 14: Белок в свободной форме + лиганд.

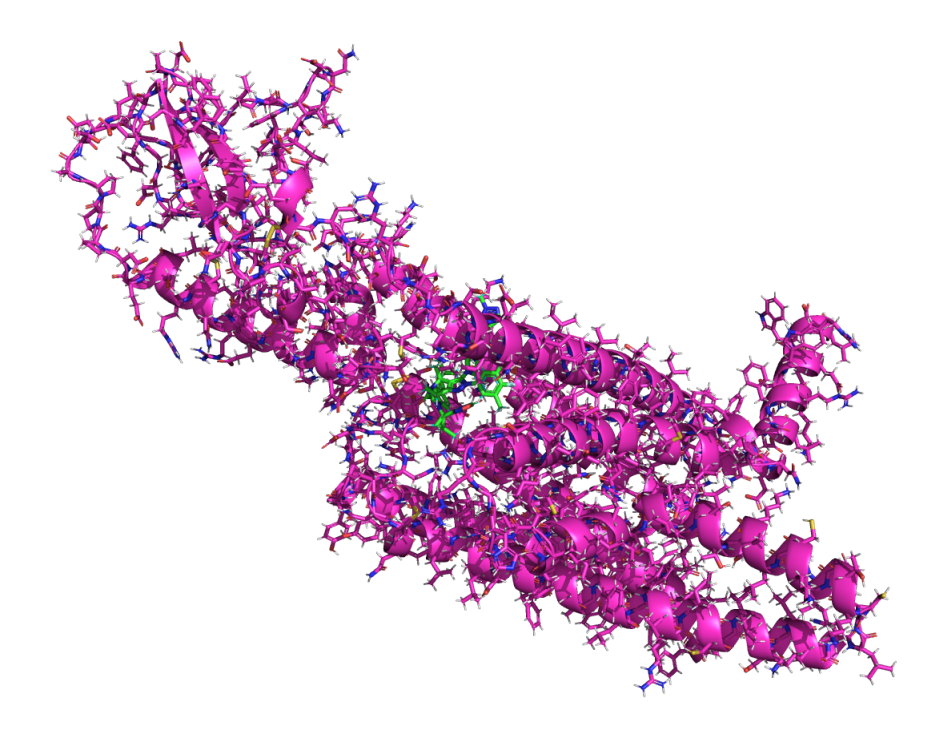

Рис. 15: Они же, но уже после добавления водородов.

Рассмотрим крупным планом лиганд после протонирования (см. рис. 16). В целом, на наш взгляд, протонирование прошло достаточно корректно. В частности, в ароматических кольцах водороды оказались в ароматических плоскостях. Единственный недостаток, который мы заметили – это наличие в некоторых случаях заслоненных конформаций C-атомов (три таких атома мы подписали на рисунке 16). Нам кажется, что конформацию можно сделать незаслоненной, 'повернув' водороды на 20-30 градусов.

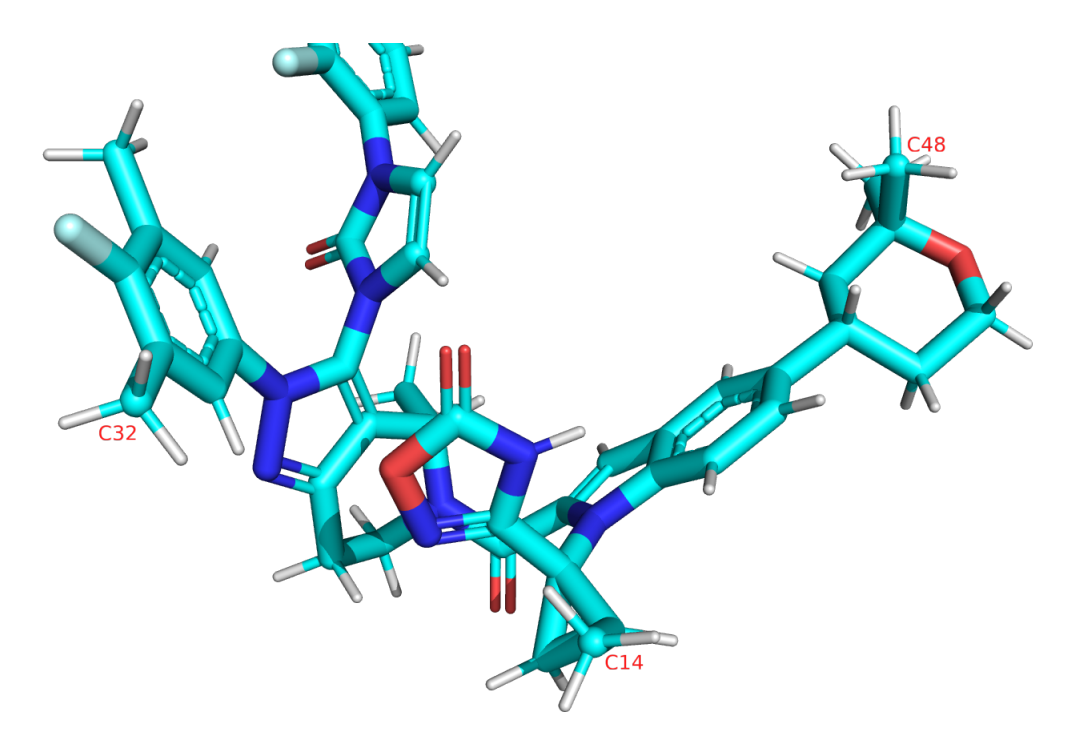

Рис. 16: Они же, но уже после добавления водородов.

## 3 Задание 3. Докинг

Здесь мы, наконец, приступили непосредственно к докину. Для этого мы решили использовать веб-версию, наверное, самого популярного открытого инструмента для докинга Autodock Vina – [Webina.](https://durrantlab.pitt.edu/webina/) Хотя, судя по первому заданию, белок подстраивается под субстрат в момент связывания (induced fit), мы решили все же применить стандартный подход. Мы зафиксировали белок в его свободной форме, и дальше подбирали наиболее удачное (с эмпирической точки зрения) положение субстрата. Результат приведен на рисунке 17.

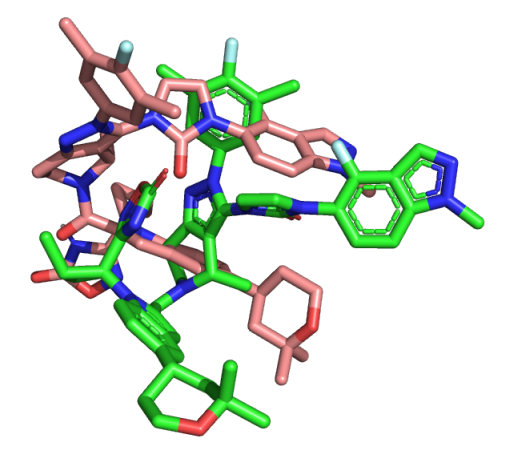

Рис. 17: Лиганд в положении, в котором он на самом деле связывается с белком (зеленый) + положение, которой определил сервер Webina (розовокоричневый).

Мы видим, что найденной положение совершенно не соответствует реальному. Остальные 9 положений, предложенный Webina также не соответствуют реальному положению субстрата (см. рис. 18).

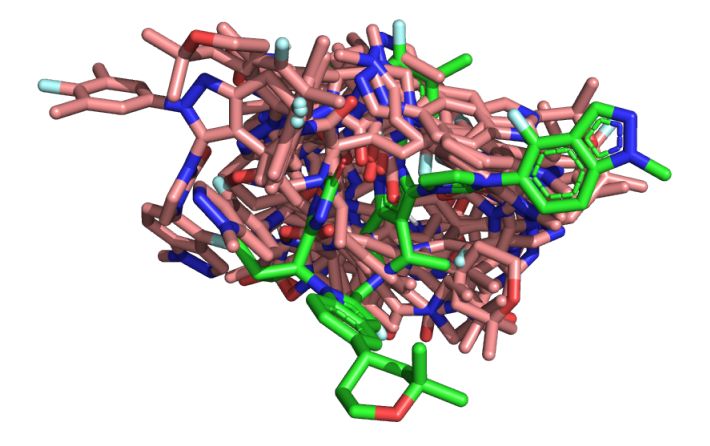

Рис. 18: Лиганд в положении, в котором он на самом деле связывается с белком (зеленый) + положения, которые определил сервер Webina (розовокоричневый, 10 штук).

Чтобы более детально изучить лучшую позу из выдачи Webina мы использовали сервер [PoseView,](https://proteins.plus/) который исследует возможные взаимодействия лиганд-белок.

Сначала мы загрузили на этот сервер пару: белок в свободном состоянии (с добавленными водородами) + лучшее предсказанное с помощью Webina положение лиганда. Результат можно увидеть на рисунке 19.

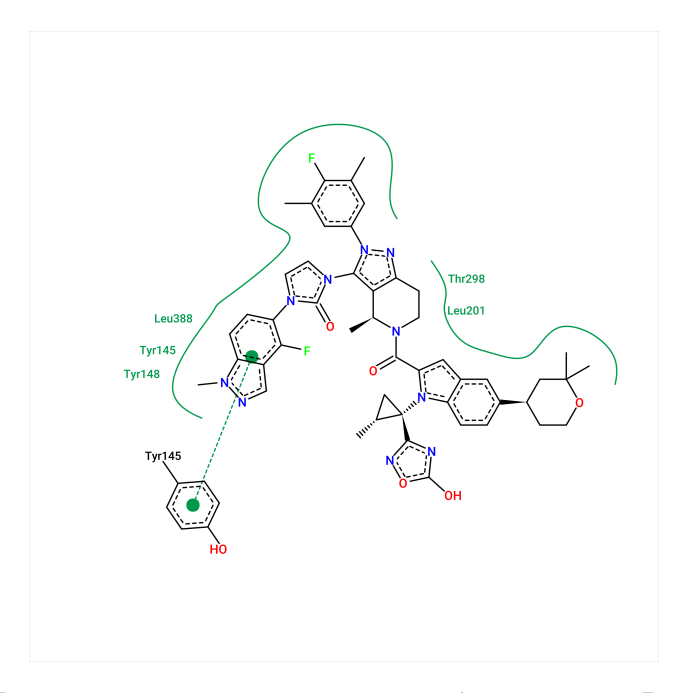

Рис. 19: Предсказание взаимодействий лиганд-белок сервером PoseView для белка в свободной форме и лучшего найденного Webina положения лиганда.

Затем мы проделали то же самое для белка в связанной с субстратом форме и лиганда в соответствующем положении: см. рис 20.

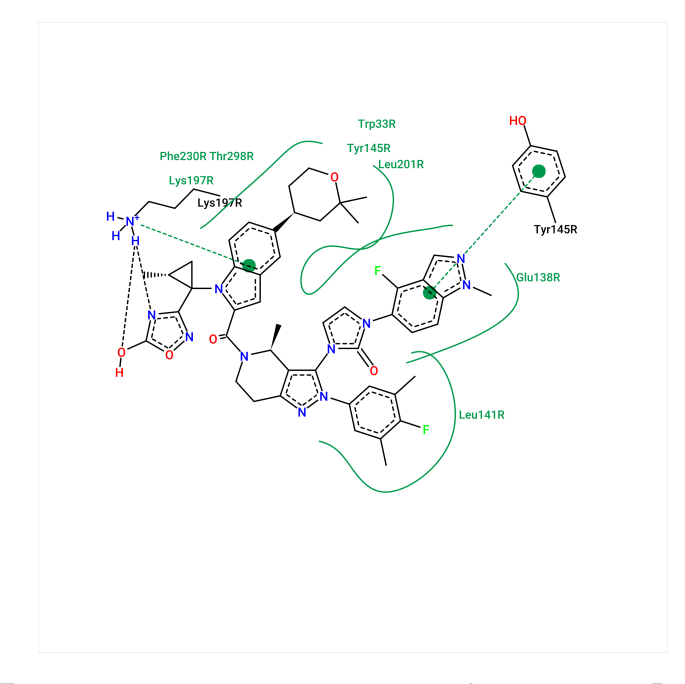

Рис. 20: Предсказание взаимодействий лиганд-белок сервером PoseView для белка в связанной форме и связанного лиганда.

Ну что ж, пора нам подвести итог. Вероятно, мы имеем дело с induced fit: в свободной форме белок не имеет подходящих под лиганд карманов. Серверу Webina не удается подобрать удачное положение лиганда для фиксированного в свободной форме белка. При этом в связанной форме один из карманов белка идеально соответствует лиганду, имеются взаимодействия белок-лиганд, подтверждающие связывание, именно для реально связанной с лигандом формы.

### 4 Сессии Pymol

```
https://kodomo.fbb.msu.ru/~osyafinkelberg/term7/prac7/FBB_bioinformatics_
Zlobin_prac7.pdf
https://kodomo.fbb.msu.ru/~osyafinkelberg/term7/prac7/session0.pse
https://kodomo.fbb.msu.ru/~osyafinkelberg/term7/prac7/session1.pse
https://kodomo.fbb.msu.ru/~osyafinkelberg/term7/prac7/session2.pse
```